# Package 'adjSURVCI'

December 15, 2021

Type Package

Title Parameter and Adjusted Probability Estimation for Right-Censored Data

Version 1.0

Date 2021-12-10

Author Manoj Khanal [aut, cre], Kwang Woo Ahn [aut, ths], Soyoung Kim [ctb]

Maintainer Manoj Khanal <themanoj2008@gmail.com>

Description Functions in this package fit a stratified Cox proportional hazards and a proportional sub-distribution hazards model by extending Zhang et al., (2007) [<doi:10.1016/j.cmpb.2007.07.010>](https://doi.org/10.1016/j.cmpb.2007.07.010) and Zhang et al., (2011) [<doi:10.1016/j.cmpb.2010.07.005>](https://doi.org/10.1016/j.cmpb.2010.07.005) respectively to clustered rightcensored data. The functions also provide the estimates of the cumulative baseline hazard along with their standard errors. Furthermore, the adjusted survival and cumulative incidence probabilities are also provided along with their standard errors. Finally, the estimate of cumulative incidence and survival probabilities given a vector of covariates along with their standard errors are also provided.

License GPL  $(>= 2)$ 

**Imports** Rcpp  $(>= 1.0.7)$ , survival

LinkingTo Rcpp, RcppArmadillo

NeedsCompilation yes

RoxygenNote 7.1.2

Encoding UTF-8

Repository CRAN

Date/Publication 2021-12-15 19:10:02 UTC

## R topics documented:

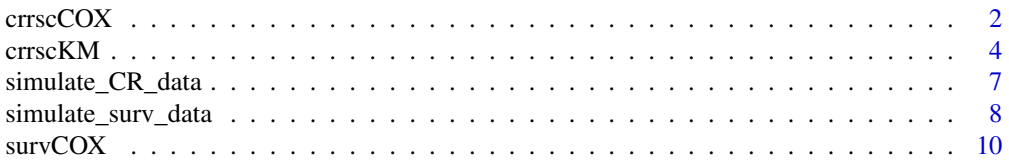

<span id="page-1-0"></span>2 crrscCOX

#### **Index** [13](#page-12-0)

crrscCOX *Stratified Competing Proportional Subdistribution Hazards Model For Clustered Competing Risks Data With Covariate-Dependent Censoring*

#### Description

Stratified proportional subdistribution hazards model for clustered competing risks data. The stratified Cox proportional hazards model is fitted for the censoring distribution. The estimates of the cumulative baseline hazard along with their standard errors are provided at the pre-specified time points. Furthermore, the adjusted cumulative incidence rates along with their standard errors are calculated at pre-specified time points. The standard error of the the difference in adjusted cumulative incidence between the groups are also provided. Finally, the estimates of adjusted cumulative incidence rates given vector Z0 along with their standard errors are provided at pre-specified time points. Tied data are handled by adding a tiny random shift from a normal distribution with mean 0 and standard deviation 1e-09.

#### Usage

```
crrscCOX(
  times,
  causes,
  covariates,
  cencovariates,
  treatment = NULL,
  clusters = 1:length(times),
  cencode = 0,
  failcode = 1,
  treatmentC = NULL,
  stratified.model = TRUE,
  stratified.model.cens = TRUE,
  est.t = FALSE,pre.t = sort(times[causes == failcode]),
  Z0 = NULL)
```
#### Arguments

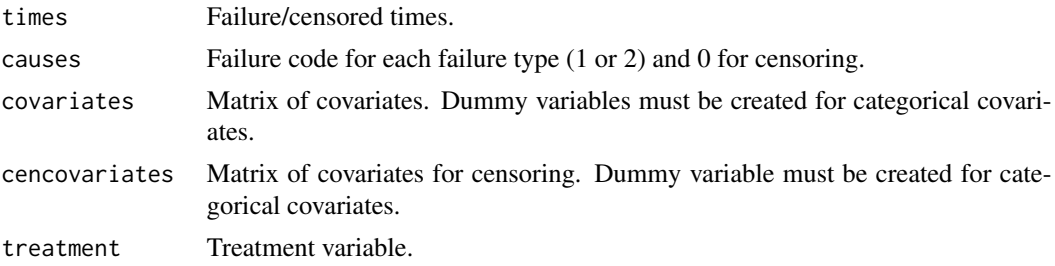

#### crrscCOX 3

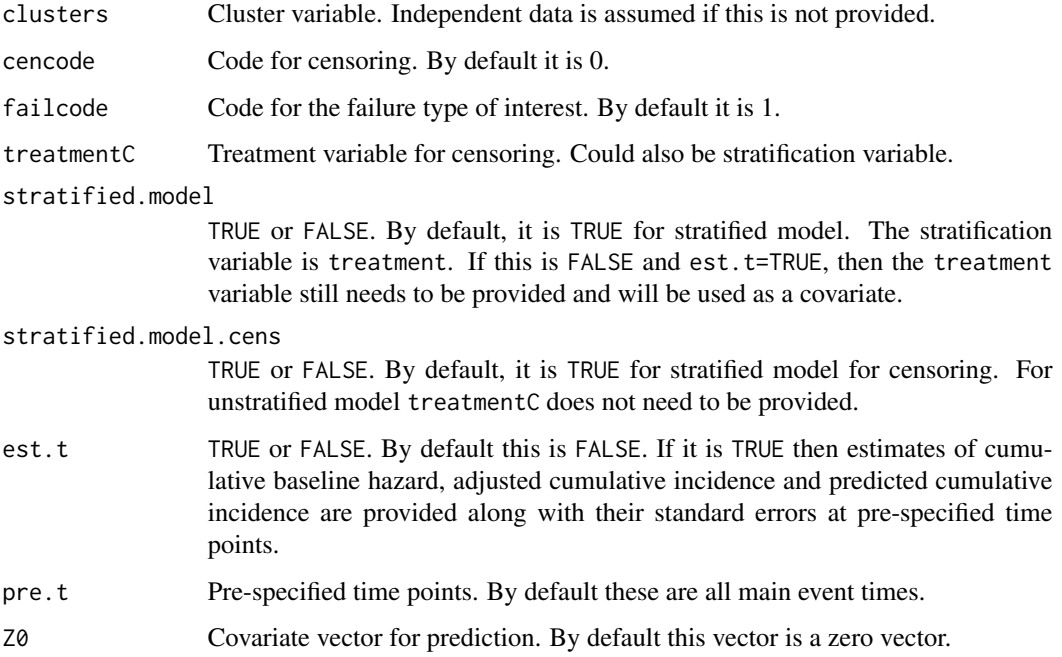

### Value

Returns a list with the following components. If est.t=FALSE then only upto \$nstrataC are provided.

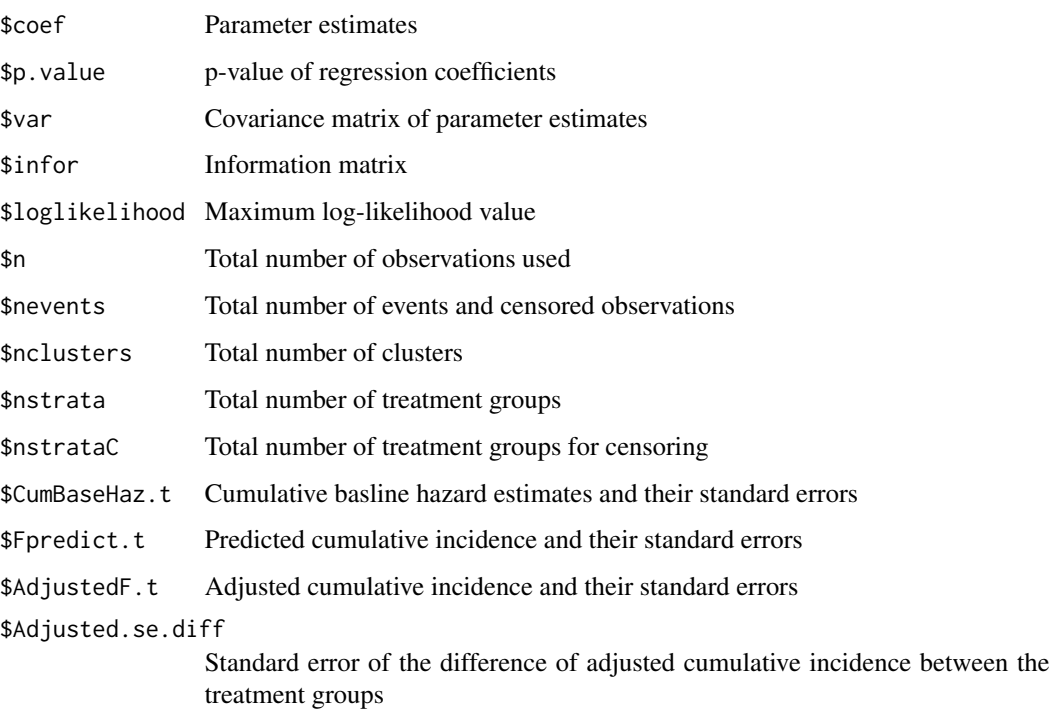

#### Examples

```
#Simulated data
alpha = 0.5d = simulate_CR_data(n=4,m=50,alpha=alpha,beta1=c(0.7,-0.7,-0.5)*1/alpha,
beta2=c(0.5,-0.5,1),betaC=c(2,-2,1)*1/alpha,lambdaC=0.59)
#Note: Since est.t=TRUE, model1 through model4 below will also output the
#estimates of cumulative baseline hazard, adjusted probabilities and predicted
#probabilities along with their standard errors.
#Stratified Model for the main cause and stratified model for censoring
model1 <- crrscCOX(times=d[,1],causes=d[,2],covariates=d[,4:5],cencovariates=d[,4:5],
treatment=d[,3],clusters=d[,6],treatmentC=d[,3],stratified.model=TRUE,
est.t=TRUE,stratified.model.cens=TRUE,pre.t=sort(d$time[d$cause==1]),Z0=c(0.5,0.5))
#Unstratified Model for the main cause and stratified model for censoring
model2 <- crrscCOX(times=d[,1],causes=d[,2],covariates=d[,4:5],cencovariates=d[,4:5],
treatment=d[,3],clusters=d[,6],treatmentC=d[,3],stratified.model=FALSE,
stratified.model.cens=TRUE,est.t=TRUE,pre.t=sort(d$time[d$cause==1]),Z0=c(0.5,0.5))
#Stratified Model for the main cause and unstratified model for censoring
model3 <- crrscCOX(times=d[,1],causes=d[,2],covariates=d[,4:5],cencovariates=d[,4:5],
treatment=d[,3],clusters=d[,6],stratified.model=TRUE,
```

```
est.t=TRUE,stratified.model.cens=FALSE,pre.t=sort(d$time[d$cause==1]),Z0=c(0.5,0.5))
```

```
#Unstratified Model for the main cause and unstratified model for censoring
model4 <- crrscCOX(times=d[,1],causes=d[,2],covariates=d[,4:5],cencovariates=d[,4:5],
treatment=d[,3],clusters=d[,6],stratified.model=FALSE,
stratified.model.cens=FALSE,est.t=TRUE,pre.t=sort(d$time[d$cause==1]),Z0=c(0.5,0.5))
```
#Now set est.t=FALSE which means the cumulative baseline hazard estimate, adjusted #probabilities and predicted cumulative incidence are not returned.

#Assume only continuous covariates are available for main cause and censoring. #In this case both stratified.model and stratified.model.cens need to be FALSE. model5 <- crrscCOX(times=d[,1],causes=d[,2],covariates=d[,4:5],cencovariates=d[,4:5], clusters=d[,6],stratified.model=FALSE,stratified.model.cens=FALSE,est.t=FALSE)

crrscKM *Stratified Proportional Subdistribution Hazards Model For Clustered Competing Risks Data With Covariate-Independent Censoring*

#### Description

Stratified proportional subdistribution hazards model for clustered competing risks data. The survival probability of the censoring distribution is obtained using the Kaplan-Meier estimates. The estimates of the cumulative baseline hazard along with their standard errors are provided at the pre-specified time points. Furthermore, the adjusted cumulative incidence rates along with their standard errors are calculated at pre-specified time points. The standard errors of the the difference

<span id="page-3-0"></span>

#### crrscKM 5

in adjusted cumulative incidence rates between the groups are also provided. Finally, the estimated adjusted cumulative incidence rates given vector Z0 along with their standard errors are provided at pre-specified time points. Tied data are handled by adding a tiny random shift from a normal distribution with mean 0 and standard deviation 1e-09.

#### Usage

```
crrscKM(
  times,
  causes,
  covariates,
  treatment = NULL,
  clusters = 1:length(times),
  cencode = 0,
  failcode = 1,
  stratified.model = TRUE,
  est.t = FALSE,pre.t = sort(times[causes == failcode]),
  Z0 = NULL)
```
#### Arguments

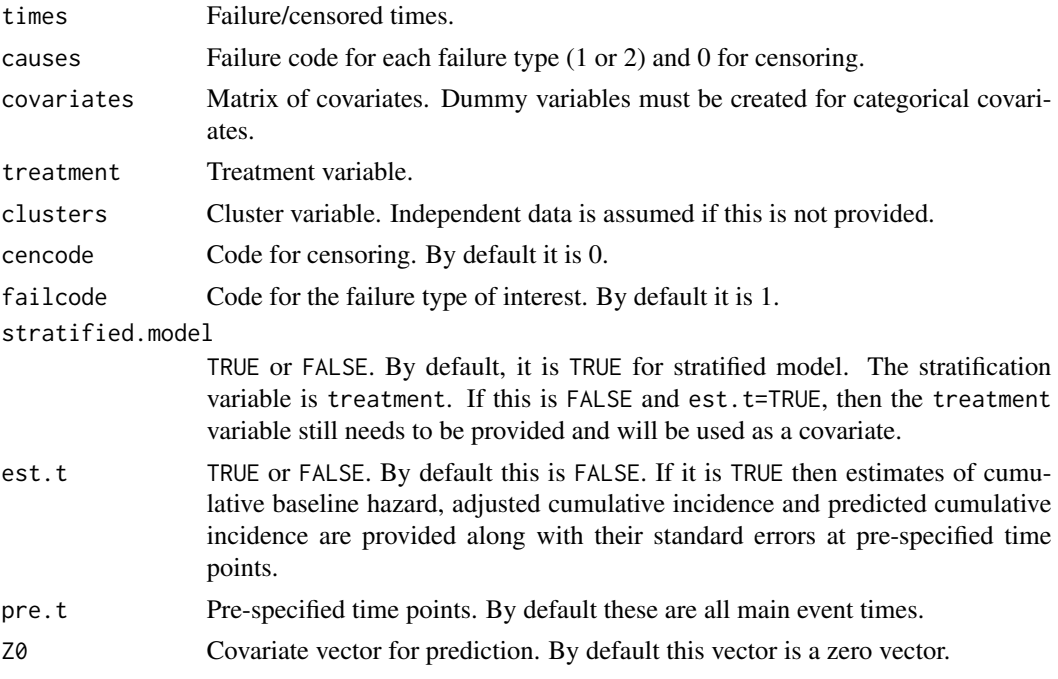

#### Value

Returns a list with the following components. If est.t=FALSE then only upto \$nstrata are provided.

\$coef Parameter estimates

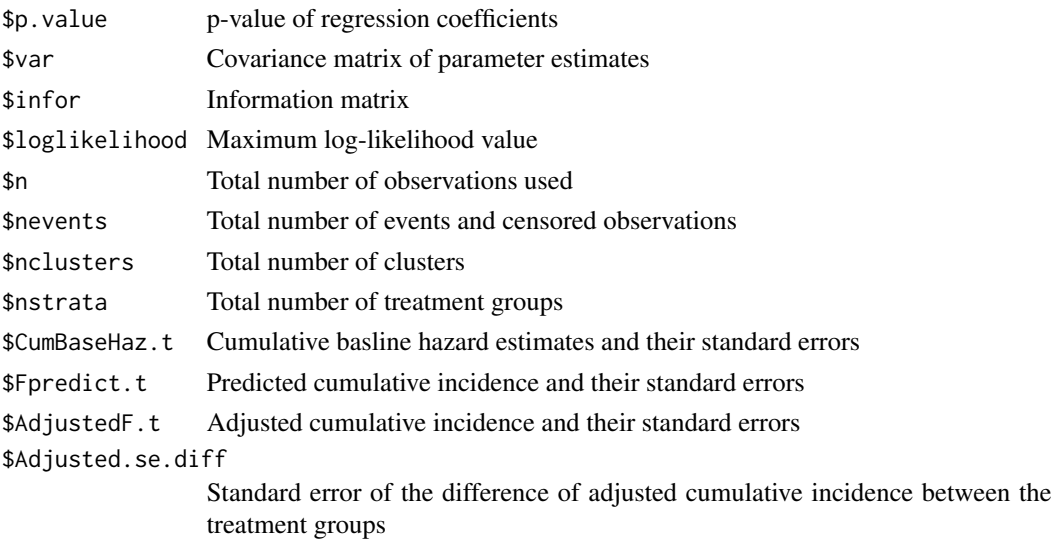

#### Examples

```
#Simulated data
alpha = 0.5d = simulate_CR_data(n=4,m=50,alpha=alpha,beta1=c(0.7,-0.7,-0.5)*1/alpha,
beta2=c(0.5,-0.5,1),betaC=c(0,0,0)*1/alpha,lambdaC=0.59)
```

```
#Stratified Model with est.t=TRUE
model1 <- crrscKM(times=d[,1],causes=d[,2],covariates=d[,4:5],
treatment=d[,3],clusters=d[,6],stratified.model=TRUE,est.t=TRUE,
pre.t=sort(d$time[d$cause==1]),Z0=c(0.5,0.5))
```

```
#Unstratified Model with est.t=TRUE
model2 <- crrscKM(times=d[,1],causes=d[,2],covariates=d[,4:5],
treatment=d[,3],clusters=d[,6],stratified.model=FALSE,est.t=TRUE,
pre.t=sort(d$time[d$cause==1]),Z0=c(0.5,0.5))
```

```
#Stratified Model with est.t=FALSE
model3 <- crrscKM(times=d[,1],causes=d[,2],covariates=d[,4:5],
treatment=d[,3],clusters=d[,6],stratified.model=TRUE,est.t=FALSE,
pre.t=sort(d$time[d$cause==1]),Z0=c(0.5,0.5))
```

```
#Unstratified Model with est.t=FALSE.
#Create dummy variables first
dummy <- model.matrix(~ factor(d[,3]))[,-1]
model4 <- crrscKM(times=d[,1],causes=d[,2],covariates=cbind(d[,4:5],dummy),
clusters=d[,6],stratified.model=FALSE,est.t=FALSE,
pre.t=sort(d$time[d$cause==1]),Z0=c(0.5,0.5))
```

```
#Only continuous covariates are available.
model5 <- crrscKM(times=d[,1],causes=d[,2],covariates=d[,4:5],
clusters=d[,6],stratified.model=FALSE,est.t=FALSE,
pre.t=sort(d$time[d$cause==1]),Z0=c(0.5,0.5))
```
<span id="page-6-0"></span>

#### Description

The function simulate\_CR\_data simulates stratified competing risks data with two causes based on a proportional subdistribution hazard model based on Logan et al. (2011). Three covariates (Bernoulli, Normal and Uniform) are considered.

#### Usage

```
simulate_CR_data(
  n = 4,
  m = 100,
  alpha = 1,
  beta1 = c(0.7, -0.7, -0.5) * 1/alpha,
  beta2 = c(0.5, -0.5, 1),betaC = c(\emptyset, \emptyset, \emptyset) * 1/alpha,
  lambdaC = 0.59,
  stratified = TRUE,
  rho = c(2, 4),lambdaC0 = c(0.9, 2.5))
```
#### Arguments

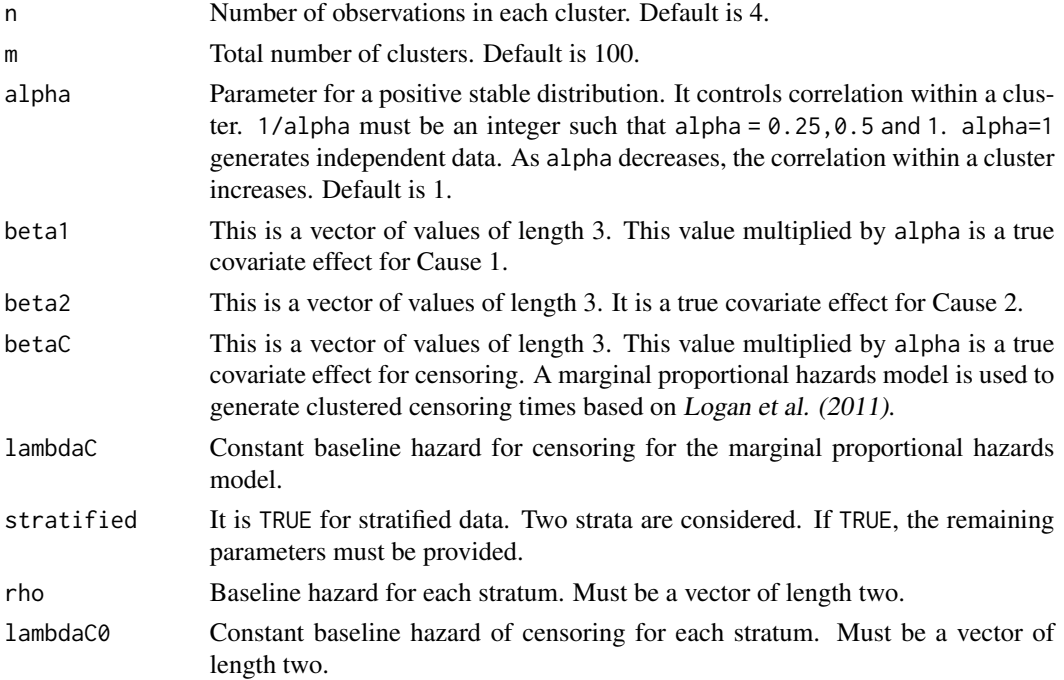

#### <span id="page-7-0"></span>Value

Returns a data frame with the following variables:

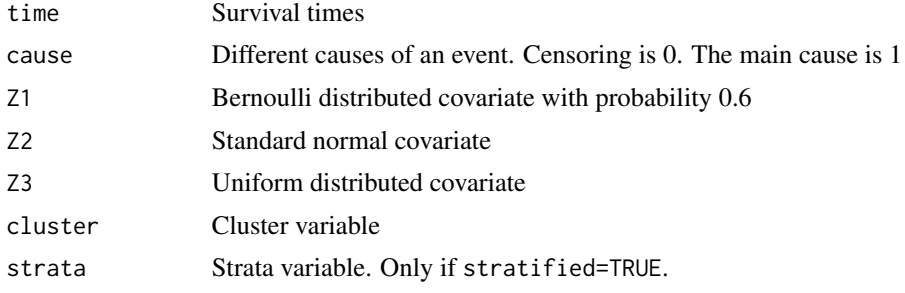

#### References

Logan BR, Zhang MJ, Klein JP. Marginal models for clustered time-to-event data with competing risks using pseudovalues. Biometrics. 2011;67(1):1-7. doi:10.1111/j.1541-0420.2010.01416.x

#### Examples

alpha =  $0.5$ 

```
#Simulate unstratified clustered competing risks data
d1 = simulate_CR_data(n=4,m=100,alpha=alpha,beta1=c(0.7,-0.7,-0.5)*1/alpha,beta2=c(0.5,-0.5,1),
betaC=c(0,0,0)*1/alpha,lambdaC=0.59,stratified=FALSE)
```

```
#Simulate stratified clustered competing risks data
d2 = simulate_CR_data(n=4,m=100,alpha=alpha,beta1=c(0.7,-0.7,-0.5)*1/alpha,beta2=c(0.5,-0.5,1),
betaC=c(0,0,0)*1/alpha,lambdaC=0.59,stratified=TRUE,rho=c(2,4),lambdaC0=c(0.9,2.5))
```
simulate\_surv\_data *Simulate stratified and clustered survival data*

#### Description

The function simulate\_surv\_data simulates survival data based on a marginal proportional hazards model based on Logan et al. (2011).

#### Usage

```
simulate_surv_data(
 N = 100,
  alpha = 1,
 beta1 = 1 * 1/alpha,
 beta2 = -1 \times 1/alpha,
 beta3 = 0.5 * 1/alpha,
  rateC = 0.01,stratified = TRUE,
```

```
lambda0 = 1,
 lambda1 = 2)
```
#### Arguments

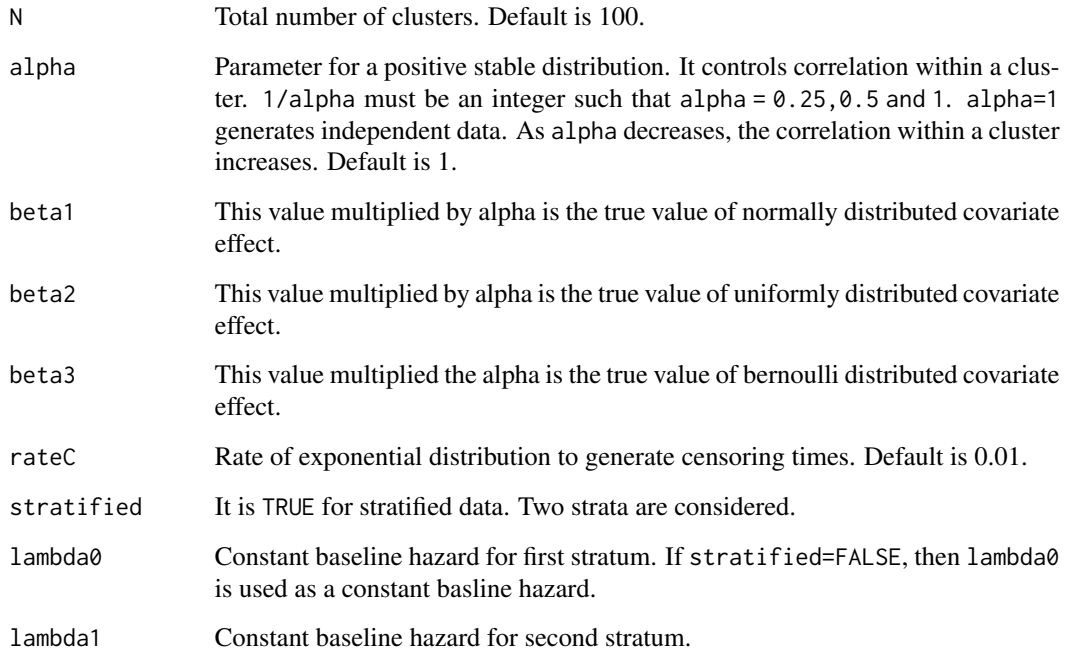

#### Value

Returns a data frame with the following variables:

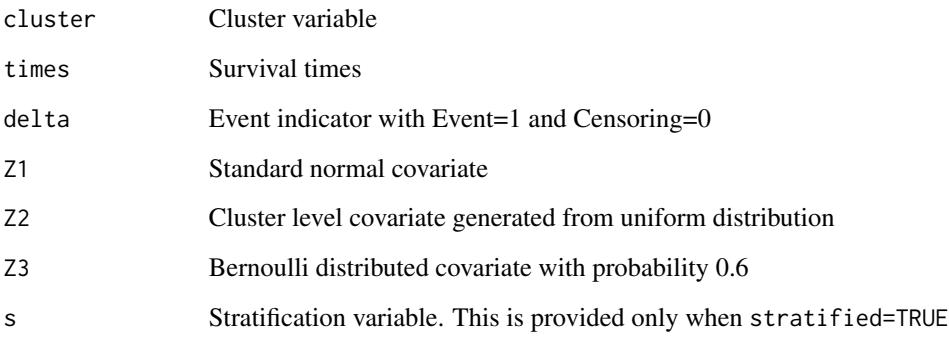

#### References

Logan BR, Zhang MJ, Klein JP. Marginal models for clustered time-to-event data with competing risks using pseudovalues. Biometrics. 2011;67(1):1-7. doi:10.1111/j.1541-0420.2010.01416.x

#### Examples

```
#Stratified data
alpha = 0.5d = simulate_surv_data(N=200,alpha=alpha,beta1=0.5*1/alpha,beta2=-0.5*1/alpha,
beta3=1/alpha,rateC=1.3,lambda0=1,lambda1=2,stratified = TRUE)
#Unstratified data
d = simulate_surv_data(N=200,alpha=alpha,beta1=0.5*1/alpha,beta2=-0.5*1/alpha,
beta3=1/alpha,rateC=0.9,lambda0=1,lambda1=2,stratified = FALSE)
```
survCOX *Stratified Marginal Proportional Hazards Model For Clustered Survival Data*

#### Description

Stratified marginal proportional hazards model for clustered survival data. The estimates of the cumulative baseline hazard along with their standard errors are provided at the pre-specified time points. Furthermore, the estimated adjusted survival probabilities along with their standard errors are calculated at pre-specified time points. The standard errors of the difference in estimated adjusted survival probabilities between the groups are also provided. Finally, the estimates of survival probabilities given vector Z0 along with their standard errors are provided at pre-specified time points. Tied data are handled by adding a tiny random shift from a normal distribution with mean 0 and standard deviation 1e-09.

#### Usage

```
survCOX(
  times,
  deltas,
  covariates,
  treatment = NULL,
  clusters = 1:length(times),
  stratified.model = TRUE,
  est.t = FALSE,pre.t = sort(times[delta = 1]),Z\emptyset = NULL\mathcal{L}
```
#### Arguments

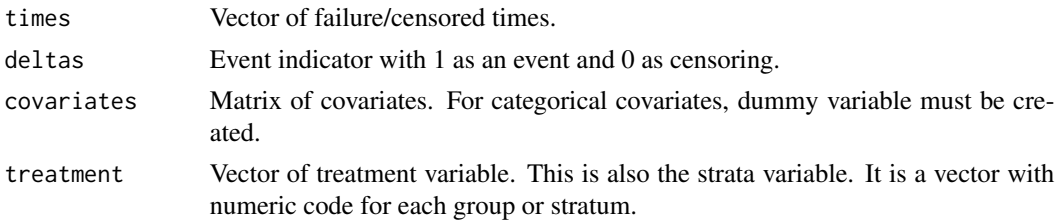

<span id="page-9-0"></span>

#### $survCOX$  11

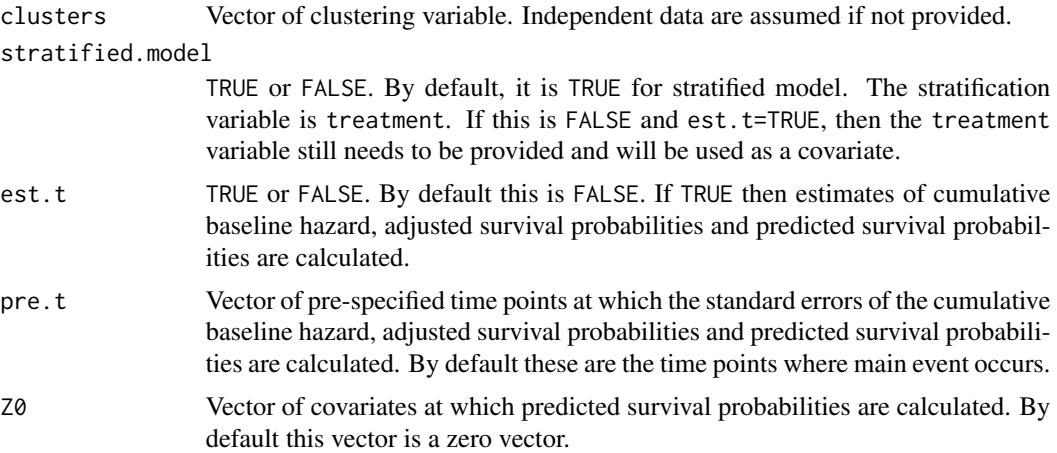

#### Value

Returns a list with the following components. If est.t=FALSE then only upto \$nstrata are provided.

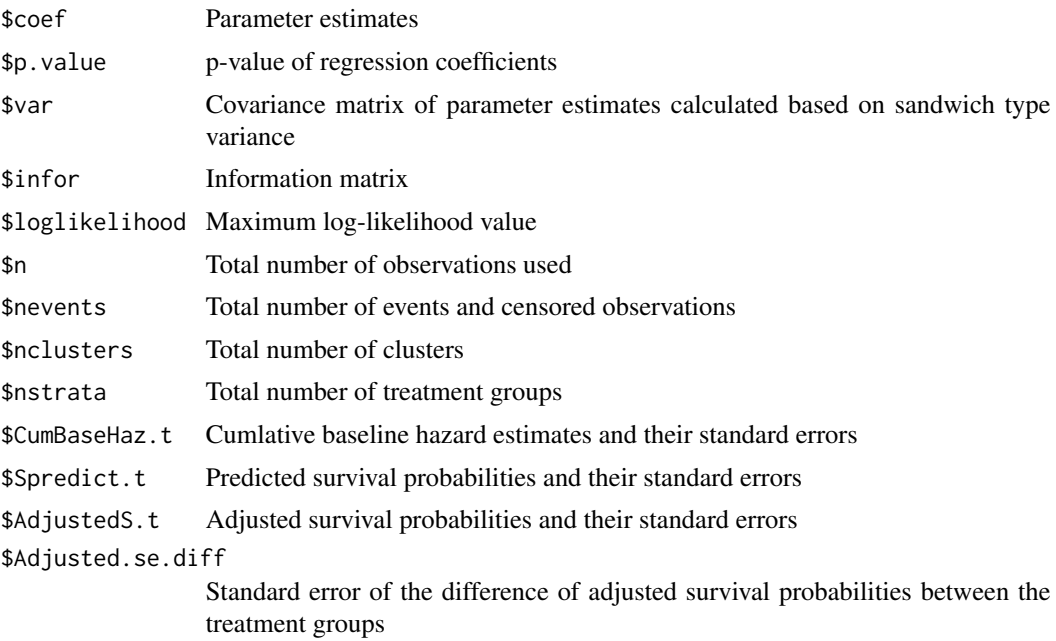

#### Examples

```
#Simulated data
alpha = 0.5d = simulate_surv_data(N=100,alpha=alpha,beta1=0.5*1/alpha,beta2=-0.5*1/alpha,
beta3=1/alpha,rateC=1.3,lambda0=1,lambda1=2,stratified = TRUE)
#Stratified Model with est.t=TRUE
```

```
model1 <- survCOX(times=d$times,deltas=d$delta,covariates=d[,5:7],treatment=d[,8],
clusters=d$cluster,est.t=TRUE,pre.t=sort(d$times[d$delta==1]),Z0=c(1,0.5,1) )
```

```
#Unstratified Model with est.t=TRUE
model2 <- survCOX(times=d$times,deltas=d$delta,covariates=d[,5:7],treatment=d[,8],
clusters=d$cluster,est.t=TRUE,pre.t=sort(d$times[d$delta==1]),stratified.model=FALSE,
Z0=c(1,0.5,1) )
```

```
#Stratified Model with est.t=FALSE
model3 <- survCOX(times=d$times,deltas=d$delta,covariates=d[,5:7],treatment=d[,8],
clusters=d$cluster,est.t=FALSE,pre.t=sort(d$times[d$delta==1]),Z0=c(1,0.5,1) )
```

```
#Unstratified Model with est.t=FALSE
model4 <- survCOX(times=d$times,deltas=d$delta,covariates=cbind(d[,5:7],d[,8]),
clusters=d$cluster,est.t=FALSE,pre.t=sort(d$times[d$delta==1]),
stratified.model=FALSE,Z0=c(1,0.5,1))
```

```
#Only continuous covariates are available
model5 <- survCOX(times=d$times,deltas=d$delta,covariates=d[,5:7],
clusters=d$cluster,est.t=FALSE,pre.t=sort(d$times[d$delta==1]),
stratified.model=FALSE,Z0=c(1,0.5,1) )
```
# <span id="page-12-0"></span>Index

crrscCOX, [2](#page-1-0) crrscKM, [4](#page-3-0)

simulate\_CR\_data, [7](#page-6-0) simulate\_surv\_data, [8](#page-7-0) survCOX, [10](#page-9-0)